## The Smarter Way to Clean **Your Home**

## HIDE-A-HOSE FROM BEAM

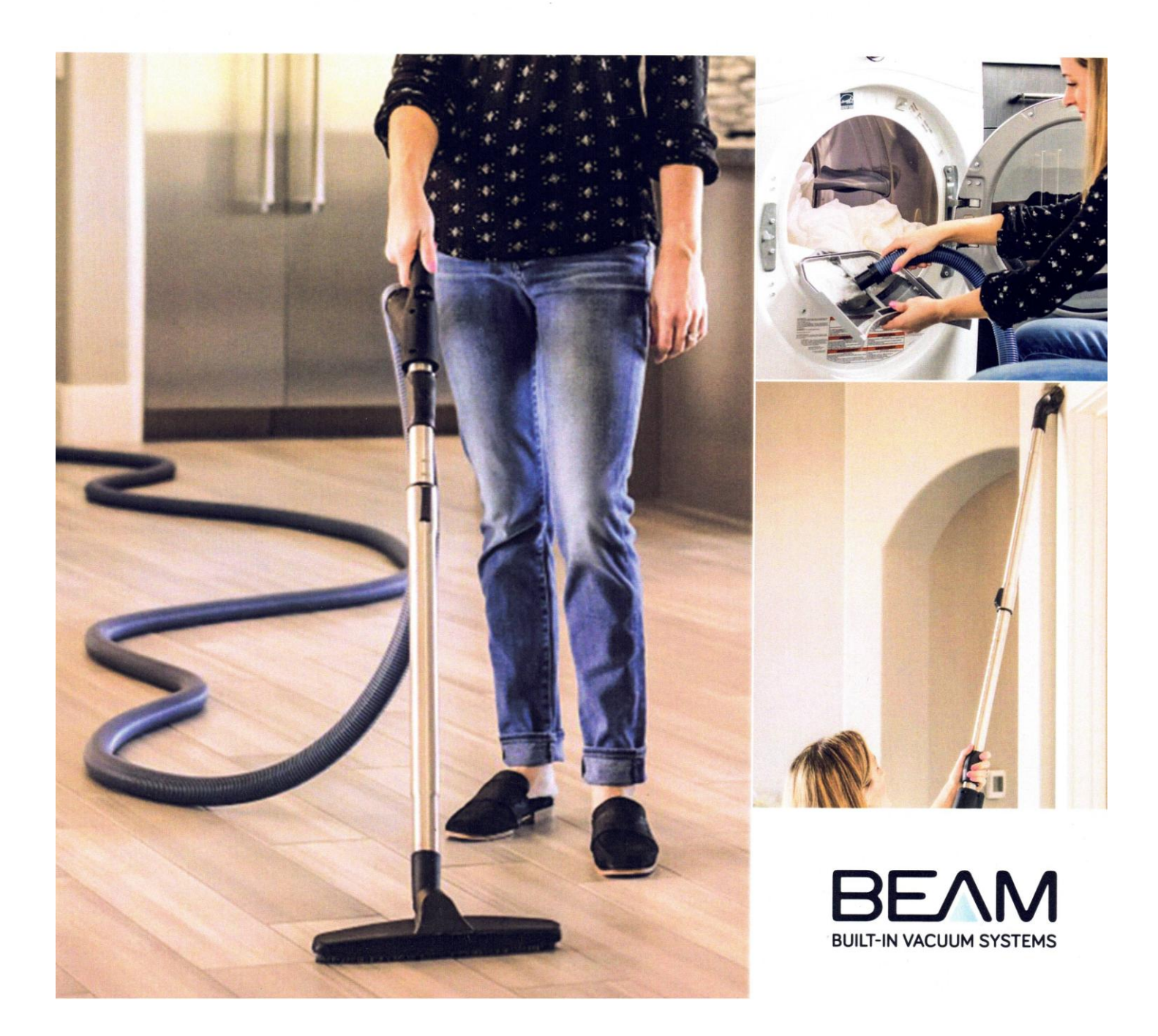

## **SMART**

Hide-A-Hose is a clever retractable hose-management system for your Beam Central Vacuum system. It uses the existing central vacuum tubing for storage. No need to store a large hose in your closet. Pull. Vacuum. Retract.

Pick an attachment and vacuum carpet, tile, hardwood, stairs, windowsills, baseboards, upholstery, curtains, cupboards, fans, lint traps, mattresses, pet beds, cobwebs, over, under, down low, up high.

Beam Central Vacuum Systems with Hide-A-Hose are extremely easy to use. A lightweight hose is stored in the piping behind each port. Simply open the door, pull out the hose (up to 18 metres), engage the lock and attach the cleaning tool of your choice, turn it on, and begin cleaning your entire house.

When you're finished, disconnect the handle, disengage the lock, and watch the suction from the vacuum power unit retract the hose freely back into the wall. No more carrying a hose from inlet to inlet! A clean house really is that simple.

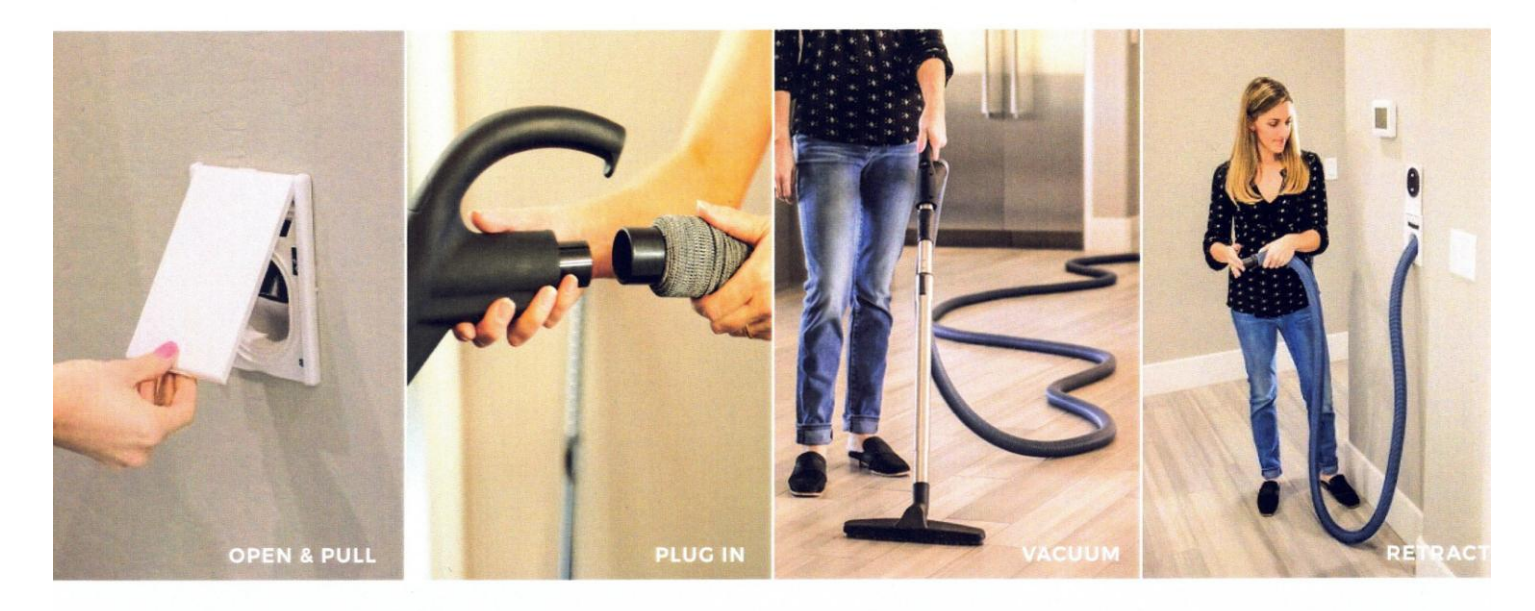

## WHY YOU'LL LOVE A BEAM

Beam Central Vacuum Systems are POWERFUL. Up to five times more powerful than portable vacuums. More power. Less dirt.

Beam Central Vacuum Systems are HEALTHY. Dirt is removed through central vacuum piping in the wall, not stirred up and recirculated in the air. No more drifting particles or vacuum smell, giving your allergies a break.

Beam Central Vacuum Systems are QUIET. The central vacuum power unit is installed in the garage. The noise is away from your living space. That's smart.

Beam Central Vacuum Systems add VALUE. Invest in your home with a central vacuum system that has a life expectancy of 20+ years.

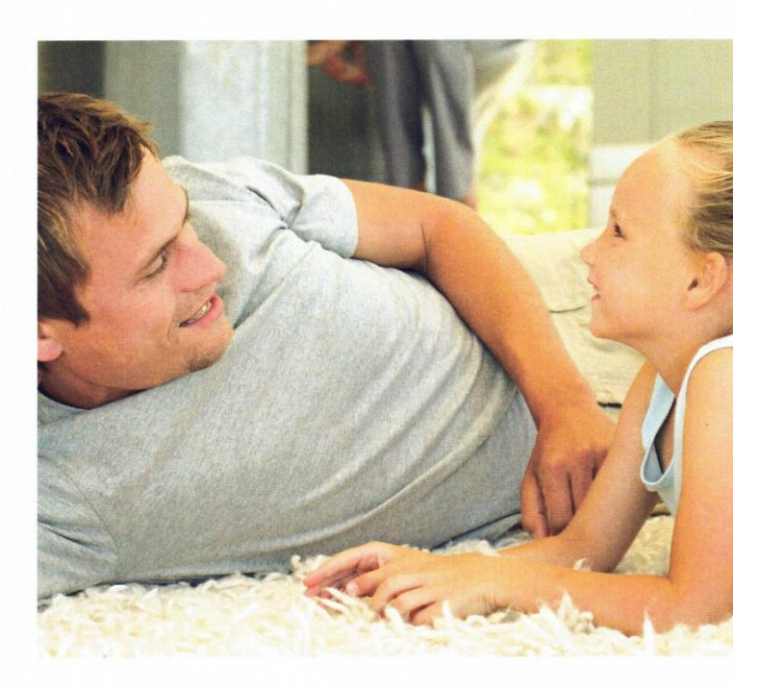

To learn more, contact

Cleaner, healthier living. Built in.